#### **ZESTAW 10**

- **1. Wielokropka nie rozdziela się spacją od tekstu, którego jest częścią:**
	- a. Zawsze,
	- b. Nigdy,
	- c. Zależy od kontekstu,
	- d. Nie ma określonych zasad pisowni.

### **2. Wielokropek w nawiasie oznacza:**

- a. Niedokończoną wypowiedź,
- b. Brakujący fragment tekstu,
- c. Opuszczenie części cytatu,
- d. Pominięcie części wyrazu wulgarnego.
- **3. Wykropkowanie można stosować w:**
	- a. Opuszczeniu części tekstu,
	- b. Spisie treści,
	- c. Dialogach,
	- d. Przypisach.

## **4. Wiersze w tekście z punktorami, które zajmują więcej niż jeden wiersz, wyrównujemy do:**

- a. Krawędzi kolumny,
- b. Krawędzi wypunktowanego tekstu,
- c. Punktorów,
- d. Szerokości wcięcia akapitowego.

### **5. Cyfry zwykłe i nautyczne mają odpowiednio wysokość:**

- a. Zwykłe wysokość majuskuły, nautyczne minuskuły,
- b. Zwykłe wysokość minuskuły, nautyczne majuskuły,
- c. Zwykłe wysokość kapitalików, nautyczne wersalików,
- d. Zwykłe wysokość mediuskuły, nautyczne wersalików.

### **6. Cyfry zwykłe i nautyczne mają odpowiednio nazwy:**

- a. Tekstowe, wersalikowe,
- b. Wielkie, małe,
- c. Małe, wielkie,
- d. Wersalikowe, tekstowe.

### **7. Cyfry proporcjonalne mają szerokość pola znaku:**

- a. Każdy znak ma taką samą,
- b. Cyfry z wydłużeniem górnym i dolnym różnią się szerokością,
- c. Każdy znak ma inną szerokość, zależną od kształtu znaku,
- d. Nie różnią się szerokością ale mają inną wysokość.

### **8. Która cecha decyduje o możliwości ułożenia cyfr w równe pionowe kolumny w tabelach:**

- a. Taka sama szerokość,
- b. Taka sama wysokość,
- c. Zmienna szerokość,
- d. Zmienna wysokość.

### **9. W celu ułatwienia odczytywania cyfr w tabelach, stosuje się wyrównanie tekstu:**

- a. Lewostronne,
- b. Wyśrodkowane,
- c. Prawostronne,
- d. Wyjustowane.

### **10. Między cyfrą a jednostką miary wstawiamy odstęp:**

- a. Zawsze,
- b. Nigdy,
- c. Zależy od jednostki,
- d. Nie ma określonych zasad.

#### **11. W zapisie godzin można wstawić:**

- a. Średnik,
- b. Kropkę,
- c. Przecinek,
- d. Ukośnik.

# **12. Jeżeli ilustracja dotycząca fragmentu tekstu nie znajduje się bezpośrednio przy nim, stosuje się:**

- a. Odsyłacz,
- b. Przypis,
- c. Hiperłącze,
- d. Symbol zastępczy.

# **13. Układ ilustracji na spad oznacza:**

- a. Wyrównanie krawędzi ilustracji do linii spadu,
- b. Umieszczenie krawędzi ilustracji 3-4 mm od krawędzi spadu,
- c. Wyrównanie krawędzi ilustracji do krawędzi kolumny tekstu,
- d. Umieszczenie krawędzi ilustracji poza liniami cięcia.

# **14. Ilustracja na rozwarciu to:**

- a. Ilustracja, która dochodzi do krawędzi grzbietowej rozwarcia,
- b. Ilustracja, która nie dochodzi do krawędzi grzbietowej rozwarcia,
- c. Ilustracja, która przechodzi przez krawędź grzbietową rozwarcia,
- d. Obie strony rozwarcia pokryte są ilustracjami.

# **15. Operacja widoczna na ilustracji to:**

- a. Kardowanie,
- b. Skalowanie,
- c. Korekcja perspektywy,
- d. Prostowanie.

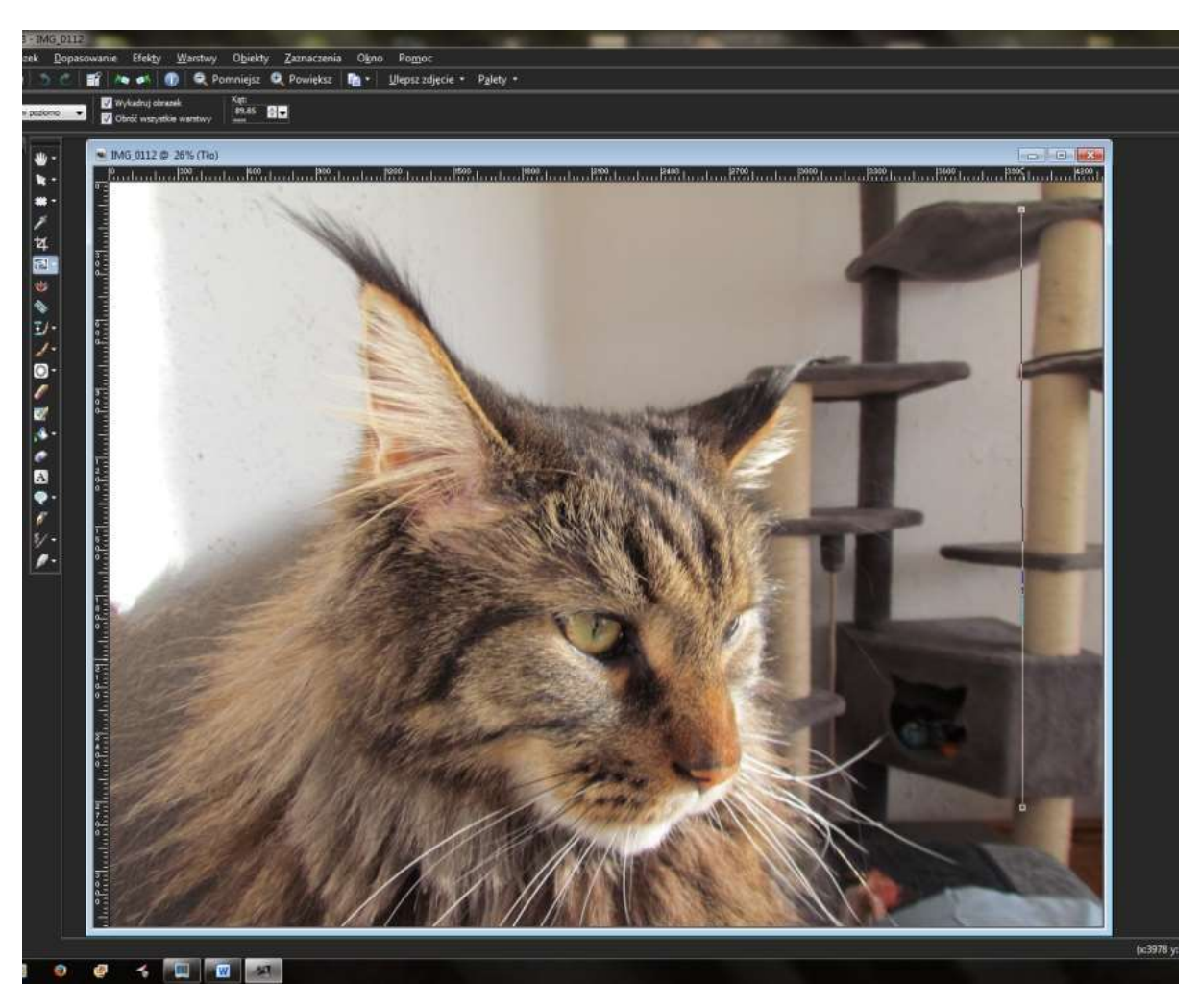

### **16. Operacja widoczna na ilustracji to:**

- a. Kardowanie,
- b. Skalowanie,
- c. Korekcja perspektywy,
- d. Prostowanie.

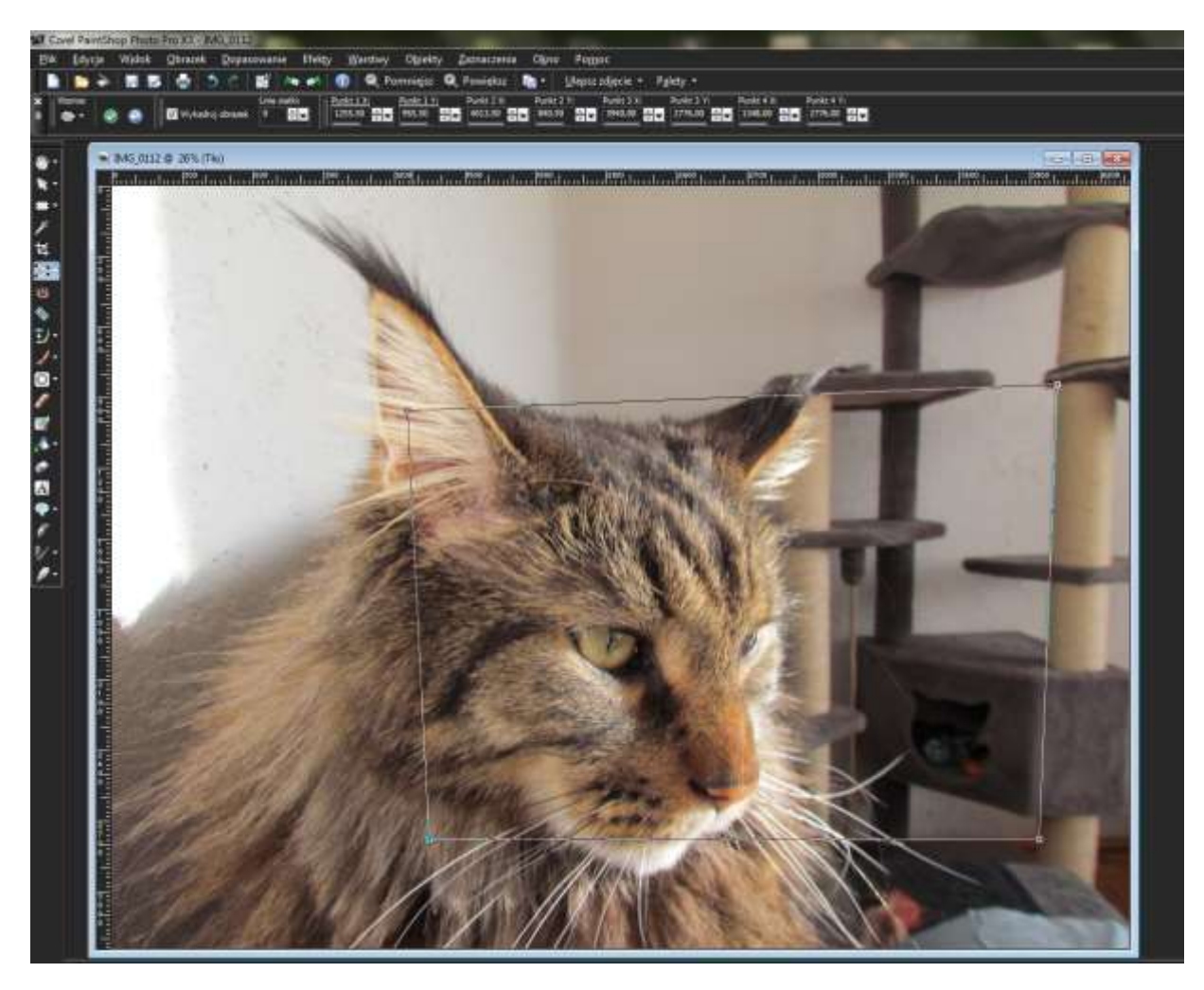

#### **17. Rozdzielczość obrazu wyrażana jest w jednostkach:**

- a. Lpi,
- b. Dpi,
- c. Spi,
- d. %.

### **18. Bez utraty jakości zeskanowanego oryginału, nie można obrazu cyfrowego:**

- a. Powiększyć,
- b. Zmniejszyć,
- c. Kadrować,
- d. Zmienić trybu kolorów.

#### **19. Pikselizacja obrazu to:**

- a. Skanowanie oryginału,
- b. Zmiana rozdzielczości obrazu cyfrowego,
- c. Retusz (klonowanie) drobnych niedoskonałości zeskanowanego oryginału,
- d. Widoczne obniżenie jakości obrazu cyfrowego, zeskanowanego w zbyt małej rozdzielczości.

## **20. Najlepszym formatem cyfrowych obrazów do druku jest:**

- a. JPEG,
- b. GIF,
- c. TIFF,
- d. PNG.